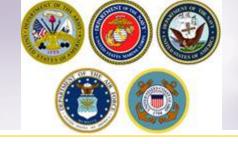

## STORAGE EXTENSION

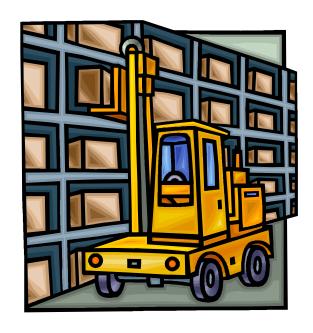

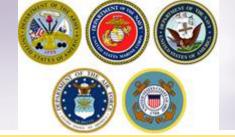

## **DPS Homepage**

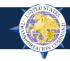

Defense Personal Property System

Home

My Profile

My Documents

Useful Links

Quick Reference Guides

#### Welcome to DPS

Start a New Move

Shipment Management

Customer Satisfaction Surve

From your DPS Homepage, click the "Shipment Management" button at the top of the page

#### Current Move

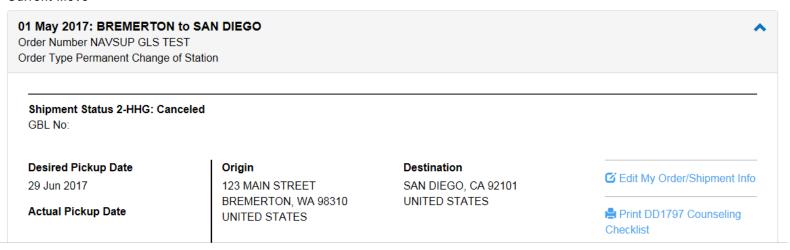

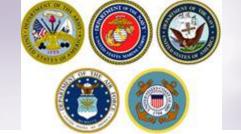

## **Storage Extension**

TIP: Make sure to expand the menu on the left side of the screen so that you can select 'Shipments in Storage'

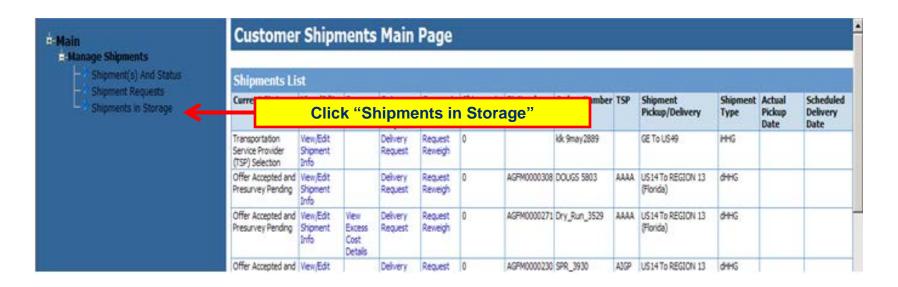

Members are authorized 90 days of temporary Government Storage called "Storage-in-Transit" or SIT. SIT can be utilized at origin or destination and is limited to 90 days. If a member needs additional storage they must submit a request – if SIT is used at origin they submit the request to the origin PPSO; if used at destination the request will be sent to the destination PPSO.

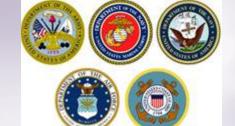

## **Storage Extension**

#### # Main

#### - Manage Shipments

- Shipment(s) And Status
- Shipment Requests
- Shipments in Storage

#### Customer Storage Main Page

Shipments in Storage-in-Transit (SIT) **BL Number** SIT Weight TSP Actual View/Edit Action Orders SIT Type SIT Date Days Conversion SIT Facility Days Control Number Shipment Number Authorized Remaining Date Weight Remaining Pickup Contractor Number Date AGFM0000266 111930006 View/Edit Request Dry Run 3529 Origin 2011-07-12 90 -34 ABC MOVING & 990 AAAA 2011-07-12 Shipment Storage STORAGE INC. Info Extension AGFM0000267 111930001 View/Edit Dry\_Run\_3529 Destination 2011-07-12 90 -34 JOE'S MOVING 990 AAAA 2011-07-12 Request Shipment Storage & STORAGE Info Dry Run 3529 Destination 2011-07-26 120 AGFM0000270 112070003 View/Edit Request JOE BONNIE & 64000 64000 AAAA 2011-07-12 Shipment Storage SONS MOVING Info Extension & STORAGE AGFM0000285 111950003 -32 AAAA 2011-07-13 View/Edit Request | Demo\_3529 Destination 2011-07-14 90 DANIELS 900 Shipment MOVING AND Storage Info STORAGE Extension AGFM0000286 111940008 View/Edit Request Demo\_3529 Destination 2011-07-13 90 -33 SCHAAP 990 990 AAAA 2011-07-13 Shipment Storage MOVING Info Extension SYSTEMS, INC. AGFM0000289 112070004 View/Edit Demo\_3529 Origin 2011-07-26 90 -20 ABLE MOVING 900 900 AAAA 2011-07-14 Request Shipment Storage & STORAGE Info Extension AGFM0000290 112070002 View/Edit Request Demo\_3529 Origin 2011-07-26 90 -20 ABC MOVERS 4500 4500 AAAA 2011-07-14 Shipment Storage INC Info Extension AAAA 2011-07-26 AGFM0000306 112070001 QC 3521 2011-07-26 90 A WHISCO INC 990 View/Edit Request Origin Storage Shipment Info Extension

Locate the correct shipment. Click 'Request Storage Extension'.

NOTE: Members can also view their storage information by clicking on the words 'View/Edit Shipment Info'. This will provide them with information on where the shipment is being stored and the expiration date. It is the members' responsibility to ensure they submit their extension request BEFORE their expiration date.

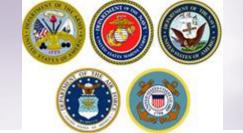

## **Storage Extension**

#### **Extend SIT Coverage**

Complete the form below to submit an extension request. Please fax any supporting documentation to the responsible PPSO listed below.

PPSO GBLOC: CLPK

PPSO Name: USCG PPSO ISC, MIAMI, FL

PPSO Phone Number: 305-278-6826

**PPSO Fax Number:** 

Customer Name: Army, Rodney
Customer SSN: XXX-XX-1024
Service Branch: Army
Order Number: Dry\_Run\_3529
Order Type: Permanent
Change of
Station

 Shipment Type:
 dHHG

 BL/GBL Number:
 AGFM0000267

 Channel:
 US14 To REGION 13 (Florida)

Code Of Service: D
TSP SCAC: AAAA
TSP Name: AAAA

FORWARDING, INC.

Pickup Agent: ShipAgent Inc
Actual Pickup Date: 2011-07-12
Delivery Agent: ShipAgent Inc
Required Delivery Date: 2011-08-24
Planned/Agreed Delivery Date: 2011-08-24

Earliest Delivery Date:

Direct Delivery Requested: N

 Arrival Date:
 2011-07-12

 Shipment Weight:
 Gross Net 1000 990

Total Containers: 0

| SIT Data:            |                        |
|----------------------|------------------------|
| SIT Type:            | Destination            |
| SIT Control Number:  | 111930001              |
| SIT Contractor:      | JOE'S MOVING & STORAGE |
| SIT Date In:         | 2011-07-12             |
| Authorized Days:     | 90                     |
| Number of Days Used: | 139                    |
| SIT Expiration Date: | 2011-10-10             |
| Weight In:           | 990                    |
| Weight Out:          | 0                      |

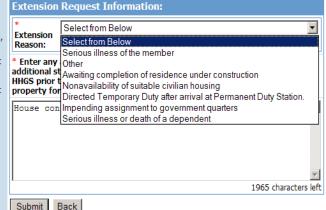

Members use the drop down menu to select the reason for their request.

It is also a mandatory field to enter an explanation supporting the reason for their request.

NOTE: The request for an extension will not be submitted until/unless the member clicks the submit button.

Clicking the <u>BACK</u> button returns the member to the 'Shipment Management' main page.

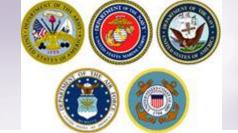

## Request Extension on Storage

| TEMPORARY COM                                                                                                    | MERCIAL STO                                                                                         | RAGE                                                                    | AT GOVER                                                                            | NMENT EX                       | CPENSE                      |                                                                                                    |
|----------------------------------------------------------------------------------------------------|----------------------------------------------------------------------------------------------------|-------------------------------------------------------------------------|-------------------------------------------------------------------------------------|--------------------------------|-----------------------------|----------------------------------------------------------------------------------------------------|
|                                                                                                    | PRIVACY AC                                                                                          |                                                                         |                                                                                     |                                |                             |                                                                                                    |
| AUTHORITY: Title 37, US Code 406; Title 5, US                                                                                                    | Code 5726; and                                                                                      | EO 939                                                                  | 7. November 1                                                                       | 943 (SSN).                     |                             |                                                                                                    |
| PRINCIPAL PURPOSE(S): To obtain certification f                                                                                                    | from the member                                                                                     | as to w                                                                 | ny temporary si                                                                     | torage in add                  | lition to 90 d              | ays is required.                                                                                                    |
| ROUTINE USE(S): The data obtained on this form<br>member is entitled to additional temporary storage                                                                                                    | is used by the in<br>e after the initial 9                                                          | stallatio<br>90 days.                                                   | n transportation                                                                    | n officer to d                 | letermine wh                | ether or not the                                                                                                    |
| DISCLOSURE: Voluntary, however, unless disclosure                                                                                                    | sed, member will                                                                                    | not be a                                                                | uthorized addit                                                                     | tional storage                 | L.                          |                                                                                                    |
| SECTION I - AUTH                                                                                                    | ORIZATION FOR                                                                                       | STORA                                                                   | GE AFTER THE                                                                        | FIRST 90 D                     | AYS                         |                                                                                                    |
| When, because of conditions beyond the contr<br>cannot be withdrawn during the first 90 days, add                                                                                                    | Reference Paragra<br>rol of the member<br>ditional storage fo                                       | . house                                                                 | hold goods in t                                                                     | amporary sto<br>litional 90 da | rage at Gove<br>ys may be a | rnment expense<br>uthorized in advance                                                                                      |
| FICT                                                                                                    | ON II - MEMBER                                                                                      | CCTAT                                                                   | THE PARTY OF THE                                                                    | TE                             |                             |                                                                                                    |
| 1. ADDITIONAL TEMPORARY STORAGE OF MY HO                                                                                                    |                                                                                                    |                                                                         |                                                                                     |                                | TIONS BEYO                  | ND MY CONTROL.                                                                                                    |
| THESE CONDITIONS ARE (X all that apply)  a. SERBOUS BLINESS OF THE MEMBER                                                                                                    |                                                                                                    |                                                                         | e. NONAVAILA                                                                        | WHILTY OF SU                   | TABLE CIVILIA               | N HOUSING                                                                                                    |
| b. SERIOUS ILLNESS OR DEATH OF A DEPENDENT                                                                                                    |                                                                                                    |                                                                         | f. AWAITING C                                                                       | OMPLETION O                    | F RESIDENCE                 | UNDER CONSTRUCTION                                                                                                    |
| c. IMPENDING ASSIGNMENT TO GOVERNMENT QUARTERS                                                                                                    |                                                                                                    |                                                                         | g. OTHER REAS                                                                       | SON (Specify)                  |                             |                                                                                                    |
| d. DRECTED TEMPORARY DUTY AFTER ARRIVAL A<br>PERMANENT DUTY STATION                                                                                                    | AT .                                                                                                | 1                                                                       |                                                                                     |                                |                             |                                                                                                    |
| 2. MEMBER INFORMATION                                                                                                    |                                                                                                    | •                                                                       |                                                                                     |                                |                             |                                                                                                    |
|                                                                                                    |                                                                                                    |                                                                         |                                                                                     |                                |                             |                                                                                                    |
| d. SICNATUIG                                                                                                    |                                                                                                    |                                                                         |                                                                                     |                                | e. DATE SIG                 | NED (YYYYMMOD)                                                                                                    |
|                                                                                                    | 4. WSTALL                                                                                           | ATON                                                                    | AUDRESS (BO                                                                         | ше гр сго                      |                             | -                                                                                                    |
|                                                                                                    |                                                                                                    |                                                                         |                                                                                     | ·                              | 8                           | 5. DATE APPROVE<br>(YYYYMMOD)                                                                                               |
| 3. INSTALLATION NAME.  6. APPROVAL FOR AN ADDITIONAL 90 DAYS STO                                                                                                    | RAGE IS GRANTI                                                                                      | ED IN A                                                                 | CCORDANCE V                                                                         | VITH PARAG                     | RAPH US37                   | 5. DATE APPROVE (YYYYMMDD) 5-82, JFTR, DUE TO                                                                               |
| INSTALLATION NAME     APPROVAL FOR AN ADDITIONAL 90 DAYS STO CONSTITUENT CONTROL AND ADDITIONAL 90 DAYS STO CONSTITUENT AND ADDITIONAL 90 DAYS STO CONTROL STORAGE IS AUTHORIZED FOR A PERIOD NOT.     ALL STORAGE AUTHORIZED FOR A PERIOD NOT.     ALL STORAGE AUTHORIZED FOR THE APPRETOR AUTHORIZED FOR THE AUTHORIZED FOR THE AUTHORIZE | RAGE IS GRANTI                                                                                      | ED IN A                                                                 | CCORDANCE V                                                                         | VITH PARAG                     | RAPH US37                   | 5. DATE APPROVE (77)77MMDQ) 5-82, JFTR, DUE TO                                                                              |
| INSTALLATION NAME      APPROVAL FOR AN ADDITIONAL 90 DAYS STO CONDITIONS CITED ABOVE.      I CERTIFY THAT GOVERNMENT STORAGE FACILITY STORAGE FACILITY OF THE PRINCE OF THE PRINCE  | RAGE IS GRANTI                                                                                      | ED IN A                                                                 | CCORDANCE W                                                                         | VITH PARAG                     | RAPH U537                   | 5. UMTE APPROVE (YYYMMOD) 5-82, JFTR, DUE TO T COMMERCIAL                                                                   |
| INSTALLATION NAME      APPROVAL FOR AN ADDITIONAL 90 DAYS STO CONDITIONS CITED ABOVE.  I CERTIFY THAT GOVERNMENT STORAGE FACE STORAGE IS AUTHORIZED FOR A PERIOD NOT SALL STORAGE AUTHORIZED FOR A PERIOD (YYYYMMOD)  GENERALE, GOVERNMENT CHIEF COVERAGE AUTHORIZED FOR SALL STORAGE AUTHORIZED FOR A PERIOD NOT (YYYMMOD)  GENERALE, GOVERNMENT CHIEF COVERAGE ALSO CARD CONTROL OF CONTROL OF CONTROL PROPERTY DESIGNATION OF CONTROL PROPERTY DESIGNATION OF CONTROL PROPERTY DESIGNA | RAGE IS GRANTI LITIES ARE NOT TO EXCEED 90 D N Tes that date. If the insurance cow to authorized Go | AVAILA<br>AVAILA<br>AVS.                                                | CCORDANCE W                                                                         | VITH PARAG                     | RAPH U537                   | 5. UATE APPROVE (YYYMMOLE) 5-82, JFTR, DUE TO T COMMERCIAL                                                                  |
| INSTALLATION NAME     APPROVAL FOR AN ADDITIONAL 90 DAYS STO CONDITIONS CITED ABOVE.     I CERTIFY THAT COVERNMENT STORAGE FACE STORAGE IS AUTHORIZED FOR A PRIMOD NOT.     ALL STORAGE AUTHORIZETION WILL EXPRIE O (YYYYMMO)     Generally, Covernment claims coverage also cape caperas. It is recommended that you obtain privated for loss or damage to personal property pursuant date of authorized storage.                                                                                                    | RAGE IS GRANTI LITIES ARE NOT TO EXCEED 90 D N Tes that date. If the insurance cow to authorized Go | AVAILA<br>AVAILA<br>AVS.                                                | CCORDANCE W                                                                         | VITH PARAG                     | RAPH U537                   | 5. DATE APPROVE (YYYMMAD)  6-82, JFTR, DUE TO  COMMERCIAL  ond that date, at you spainst the Government from the expiration |
| INSTALLATION NAME     APPROVAL FOR AN ADDITIONAL 90 DAYS STO CONDITIONS CITED ABOVE.     I CERTIFY THAT GOVERNMENT STORAGE FACE STORAGE IS AUTHORIZED FOR A PERIOD NOT.     ALL STORAGE AUTHORIZZATION WILL EXPIRE O (YYYYMMDC) GENERALLY, GOVERNMENT Claims coverage also capit cappered. 8 is recommended that you obtain private date of authorized storage.  SIGNAPPLICABLE SPECIAL ORDER     IN PARAGRAPH.                                                                                                    | RAGE IS GRANTI LITIES ARE NOT TO EXCEED 90 D N Tes that date. If the insurance cow to authorized Go | AVAILA<br>AVAILA<br>AVS.                                                | CCORDANCE W                                                                         | VITH PARAG                     | RAPH U537                   | 5. DATE APPROVE (YYYMMAD)  6-82, JFTR, DUE TO  COMMERCIAL  ond that date, at you spainst the Government from the expiration |
| INSTALLATION NAME     APPROVAL FOR AN ADDITIONAL 90 DAYS STO CONSTITIONS CITED ABOVE.  1. I CERTIFY THAT GOVERNMENT STORAGE FACIL STORAGE IS AUTHORIZED FOR A PERIOD NOT.  2. ALL STORAGE AUTHORIZED FOR A PERIOD NOT.  (YYYYMMO)     Generally, Government claims coverage also explease, it is recommended that you obtain privated for loss or damage to personal property pursuant date of authorized storage.  3. APPLICABLE SPECIAL ORDER  3. ACCOUNTING CLASSIFICATION                                                                                                    | RAGE IS GRANTI LITIES ARE NOT TO EXCEED 90 D N Tes that date. If the insurance cow to authorized Go | AVAILA<br>AVAILA<br>AVS.                                                | CCORDANCE W<br>BLE AT THIS IN<br>use to keep youring that period<br>it storage must | VITH PARAG                     | RAPH U537                   | 5. DATE APPROVE (YYYMMAD)  6-82, JFTR, DUE TO  COMMERCIAL  ond that date, at you spainst the Government from the expiration |
| 3. INSTALLATION NAME  6. APPROVAL FOR AN ADDITIONAL 90 DAYS STO CONDITIONS CITED ABOVE. 7. I CIERTIFY THAT COVERNMENT STORAGE FACE STORAGE IS AUTHORIZED FOR A PERIOD NOT. 8. ALL STORAGE AUTHORIZED FOR A PERIOD NOT. 6. CONTROL OF A PERIOD NOT. 6. COVERNMENT CASHES AND A PERIOD NOT. 6. APPLICABLE SPECIAL ORDER 8. APPLICABLE SPECIAL ORDER 8. ACCOUNTING CLASSIFICATION 10. TRANSPORTATION OFFICER INFORMATION 10. TRANSPORTATION OFFICER INFORMATION                                                                                                    | RAGE IS GRANTI LITIES ARE NOT TO EXCEED 90 D N Tes that date. If the insurance cow to authorized Go | AVAILA<br>AVAILA<br>AVS.<br>you cho<br>brage du<br>vertimes<br>articles | BLE AT THIS IN USE to keep you ring that period t storage must                      | VITH PARAG                     | RAPH U537                   | 5. DATE APPROVE (YYYMMAD)  6-82, JFTR, DUE TO  COMMERCIAL  ond that date, at you spainst the Government from the expiration |

Once the member has submitted their online request to extend their storage, they must provide the appropriate PPSO with a signed DD Form 1857.

Members will fill in Section II – stating the reason for their request and providing their information as well as a signature.

If you need a copy of a blank DD Form 1857, please email us at householdgoods@navy.mil

Members can fax or email their form to the correct PPSO.

To locate the Personal Property Office contact information:

https://www.move.mil/resources/locator-maps

NOTE: If anyone other than the member signs the form they must provide a copy of their Power of Attorney.

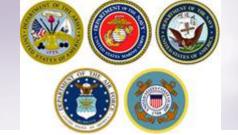

# Transportation Service Provider (TSP) Information

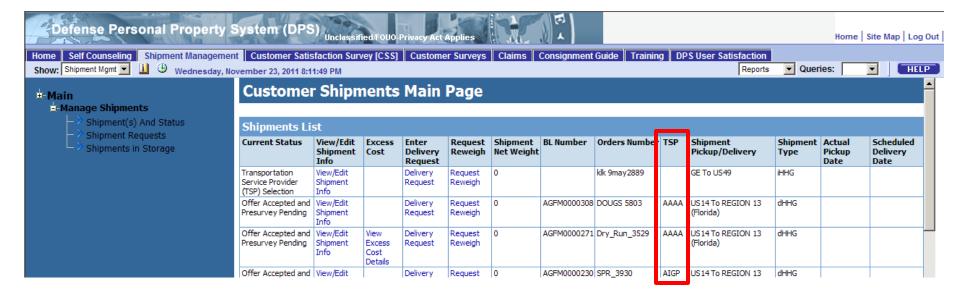

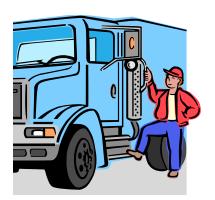

**TSP Contact Information:** To access this data go to: http://www.tspcontact.com

### Links

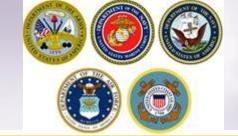

- > JTR: <a href="https://www.defensetravel.dod.mil/Docs/perdiem/JTR.pdf">https://www.defensetravel.dod.mil/Docs/perdiem/JTR.pdf</a>
- > DTR: <a href="https://www.ustranscom.mil/dtr/dtrp4.cfm">https://www.ustranscom.mil/dtr/dtrp4.cfm</a>
- > DOD Household Goods Portal: http://www.move.mil
- > NAVSUP Navy Website: <a href="https://www.navsup.navy.mil/household">www.navsup.navy.mil/household</a>
- US Marine Corps Website: <a href="http://www.marines.mil/">http://www.marines.mil/</a>
- > Army Website:
- US Air Force Website: www.ppahq.af.mil
- US Coast Guard Website: <a href="www.uscg.mil/">www.uscg.mil/</a>
- POV Locator: <a href="http://www.pcsmypov.com/">http://www.pcsmypov.com/</a>
- Shipping a POV: www.ustranscom.mil/dtr/part-iv/dtr part iv app k 3.pdf
- Storing a POV: www.ustranscom.mil/dtr/part-iv/dtr\_part\_iv\_app\_k\_4.pdf
- ➤ Weight Estimator: <a href="https://www.move.mil/resources/weight-estimator">https://www.move.mil/resources/weight-estimator</a>
- It's Your Move Booklet: www.ustranscom.mil/dtr/part-iv/dtr part iv app k 1.pdf